Кафедра Транспорта и технологии нефтегазового комплекса

#### **Комплект контрольно-оценочных средств**

### **по учебной дисциплине**

### **ИНЖЕНЕРНАЯ И КОМПЬЮТЕРНАЯ ГРАФИКА**

 основной профессиональной образовательной программы по направлению подготовки

направление 15.03.04 Автоматизация технологических процессов и производств профиль Автоматизация технологических процессов и производств в нефтяной и газовой промышленности

Фонд оценочных средств разработан на основе Федерального государственного образовательного стандарта высшего образования по направлению подготовки 15.03.04 Автоматизация технологических процессов и производств и рабочей программы учебной дисциплины дисциплине «Инженерная и компьютерная графика»

Комплект контрольно-оценочных оценочных средств рассмотрен

на заседании кафедры ТТНК

Протокол № 9 от «15» мая 2019 г.

Заведующий кафедрой А.В.Козлов

Разработчик: Кормин А.М., к.т.н., доцент

August

# Паспорт фонда оценочных средств по учебной дисциплине Инженерная и компьютерная графика

# 1. Контролируемые компетенции

Компетенции, формируемые в процессе изучения дисциплины (таблица  $1$ :

Таблица 1

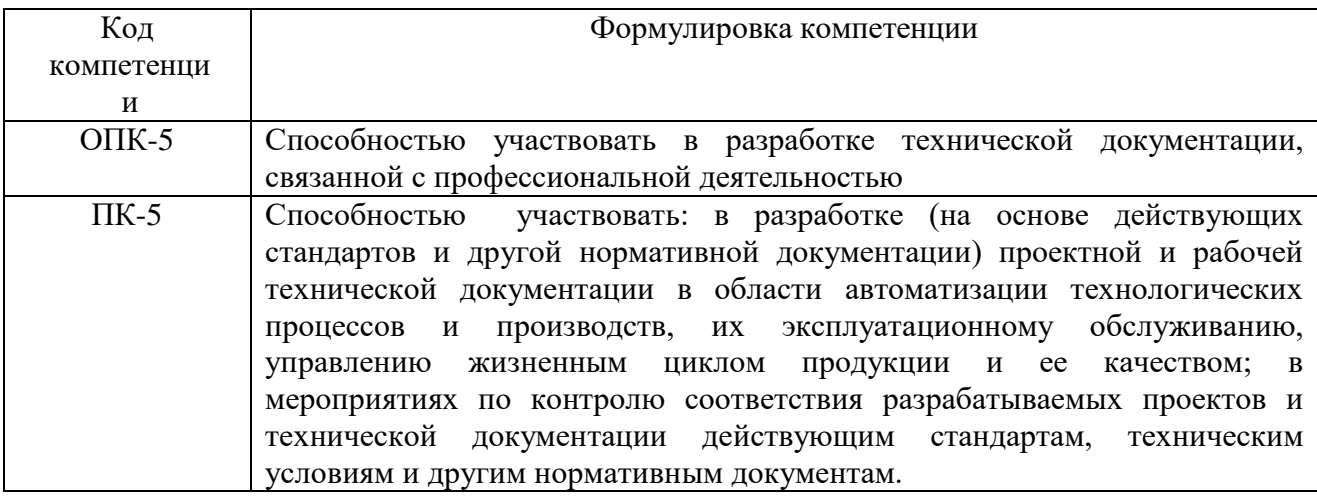

Формой промежуточной аттестации по учебной дисциплине является зачёт, экзамен.

### 2. Результаты освоения учебной дисциплины, подлежащие проверке

В результате аттестации по учебной дисциплине «Инженерная и компьютерная графика» осуществляется комплексная проверка следующих результатов обучения (таблица 2):

Таблина 2

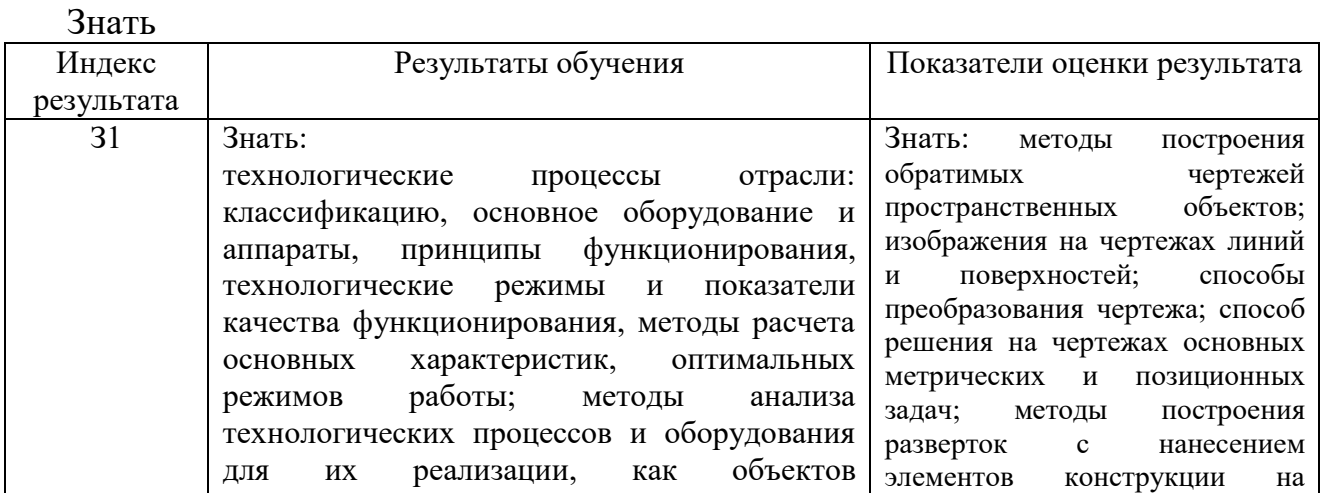

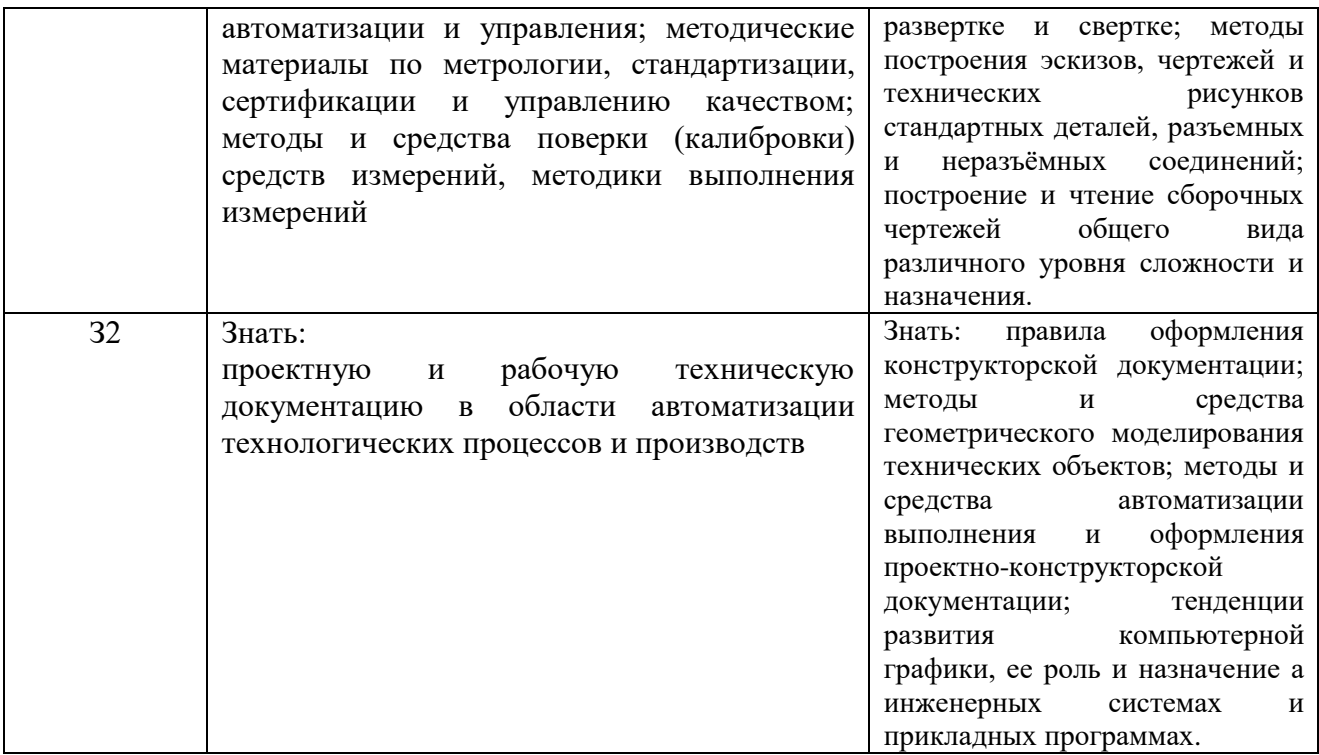

# Уметь

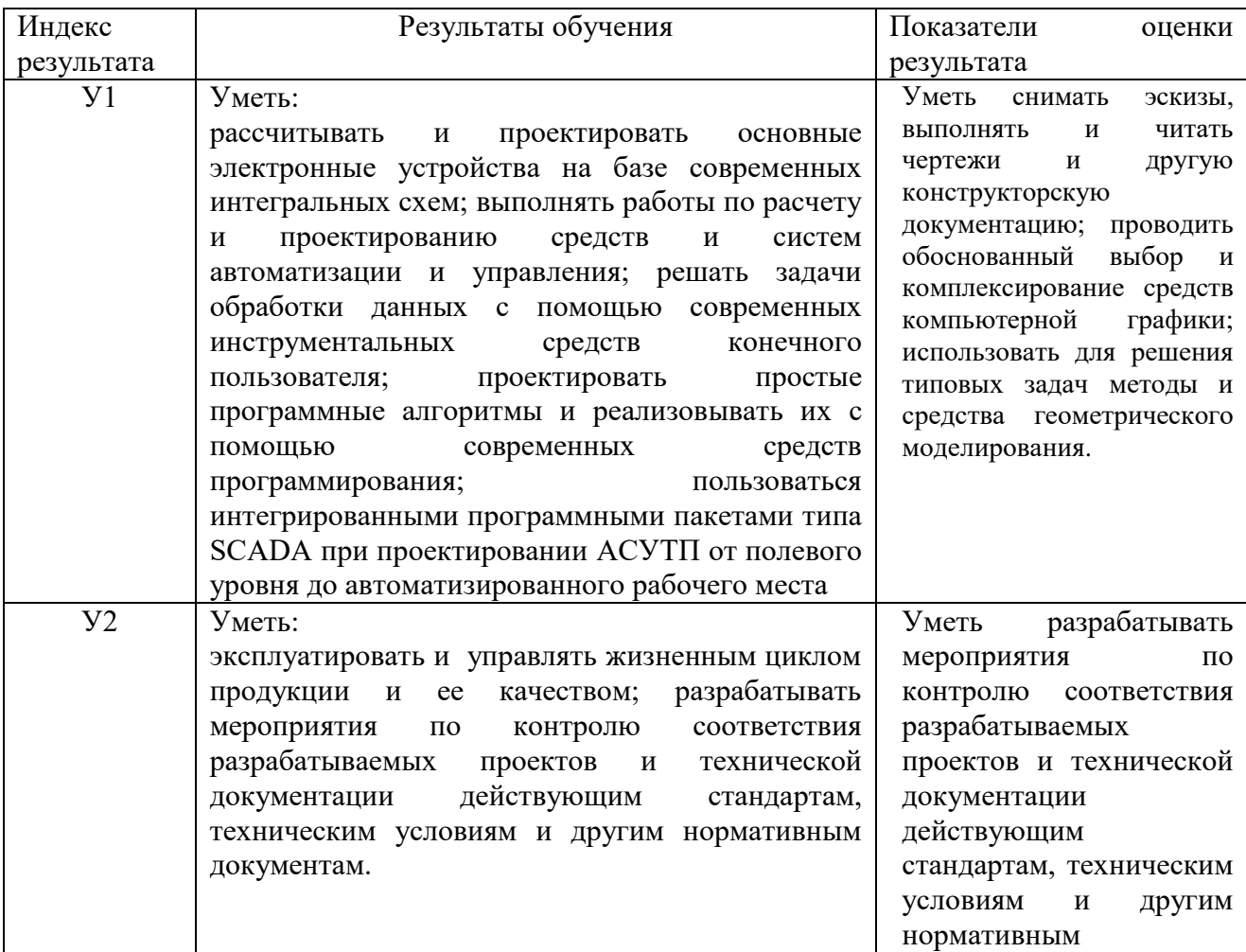

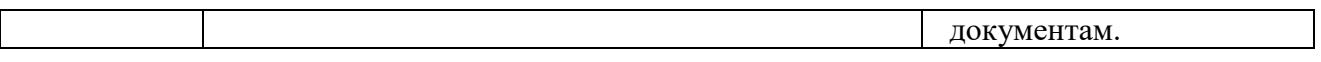

# Владеть

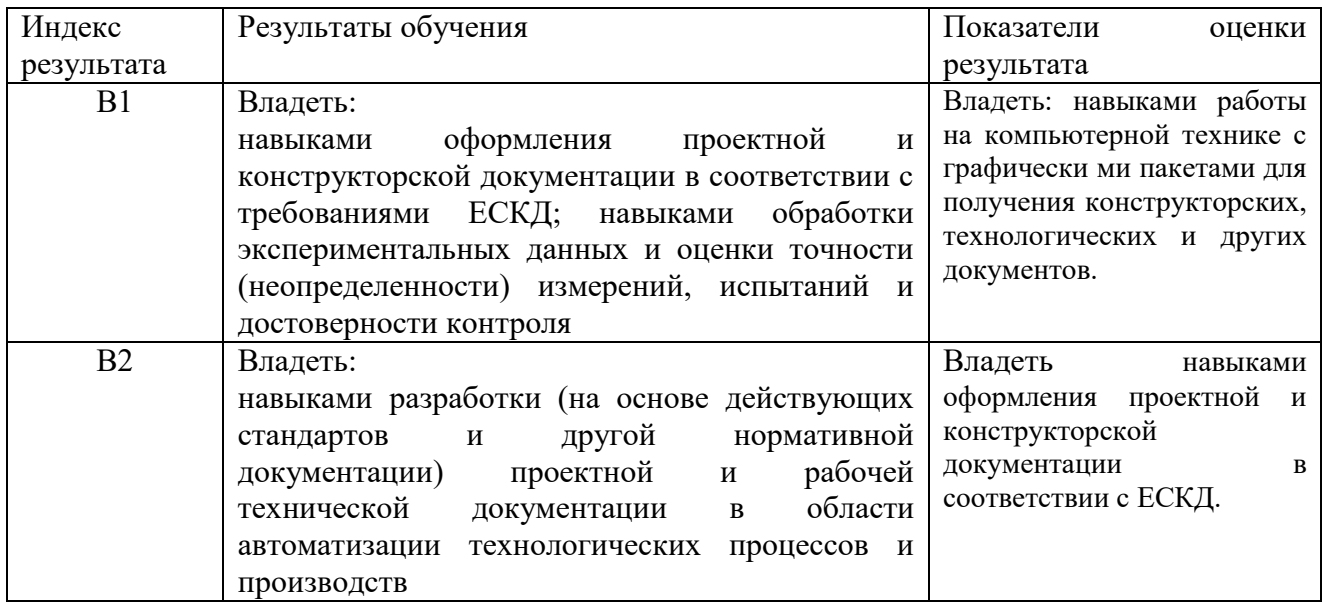

# **3. Контроль и оценка освоения учебной дисциплины**

# Таблица 3

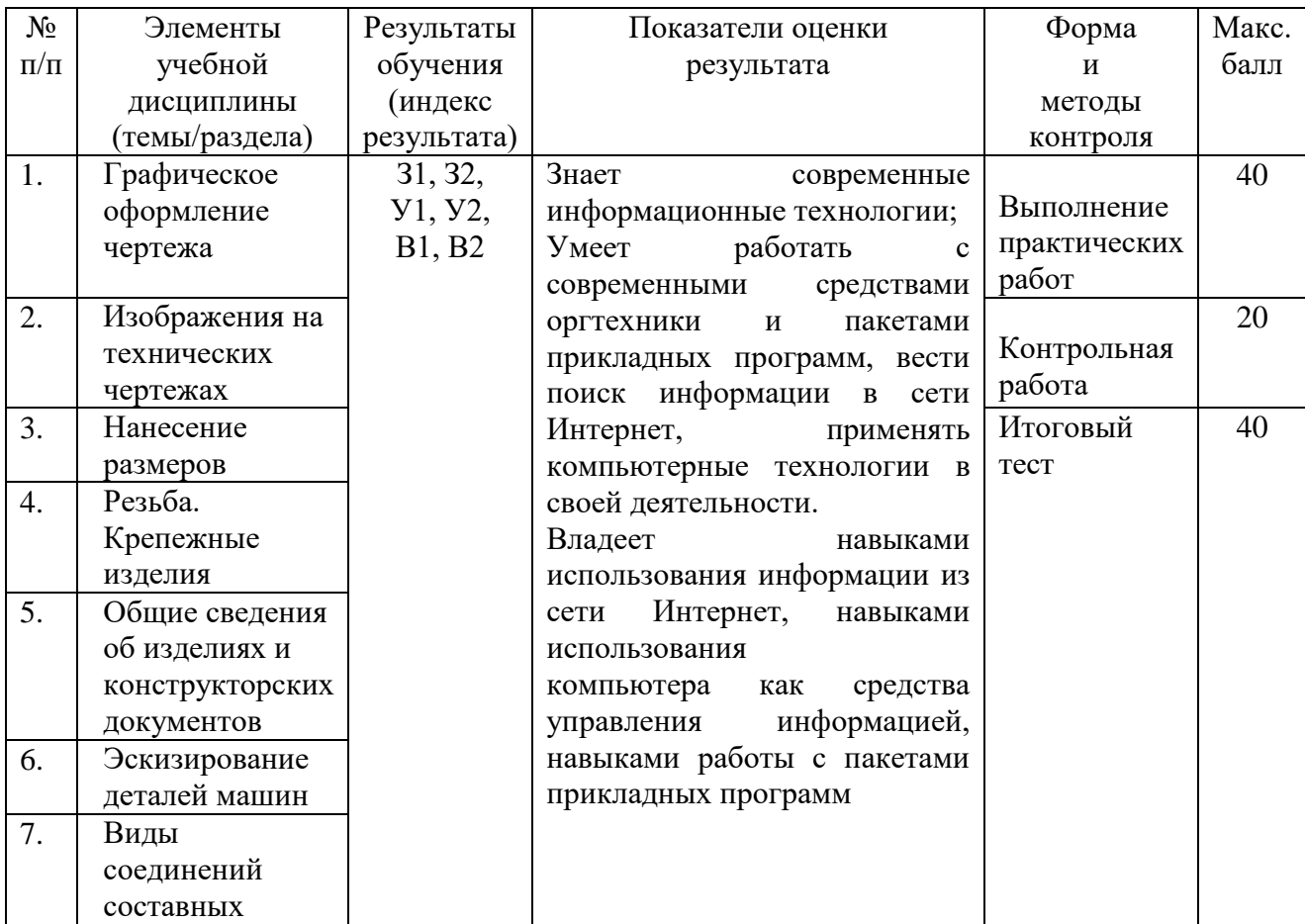

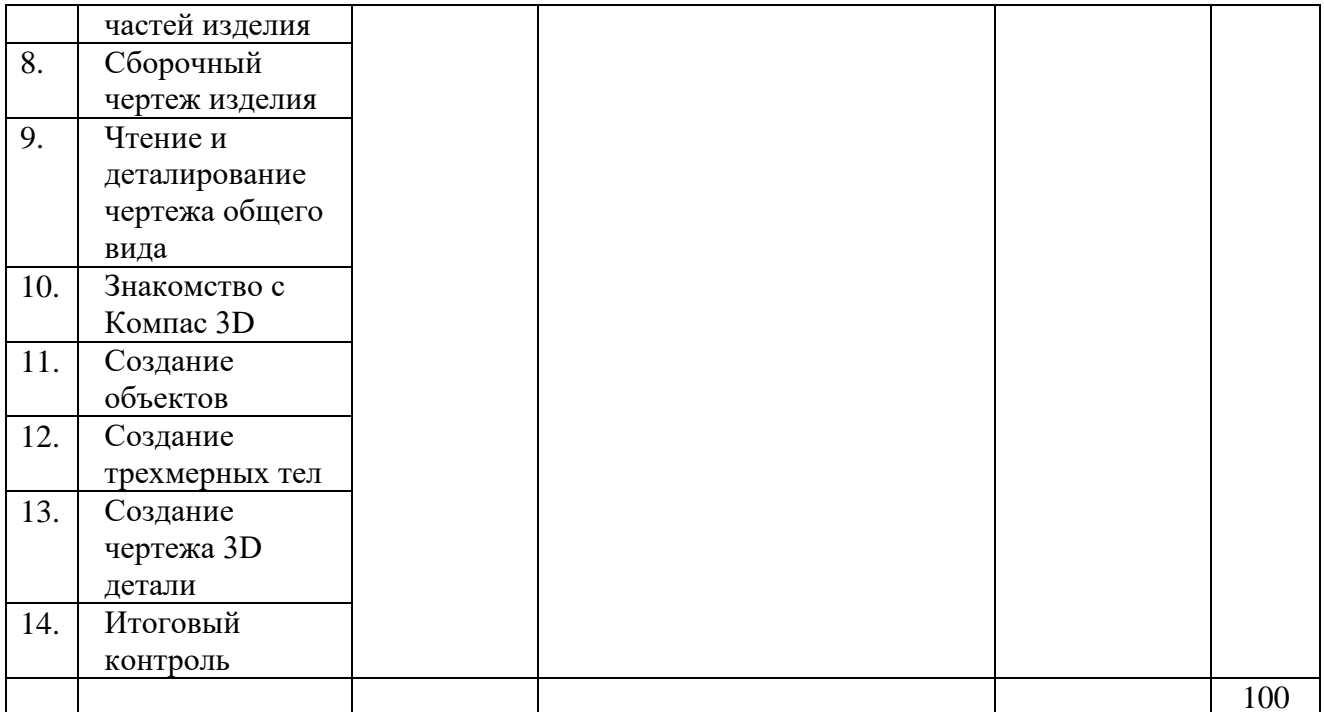

Кафедра Транспорта и технологии нефтегазового комплекса

# **Практические задания**

# по дисциплине Инженерная графика

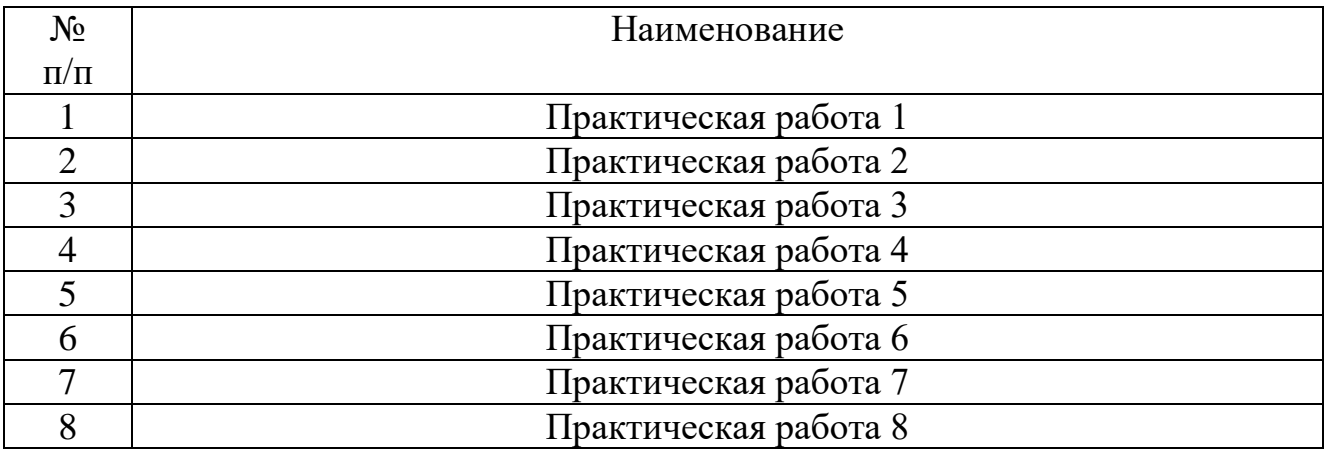

# **Критерии оценки:**

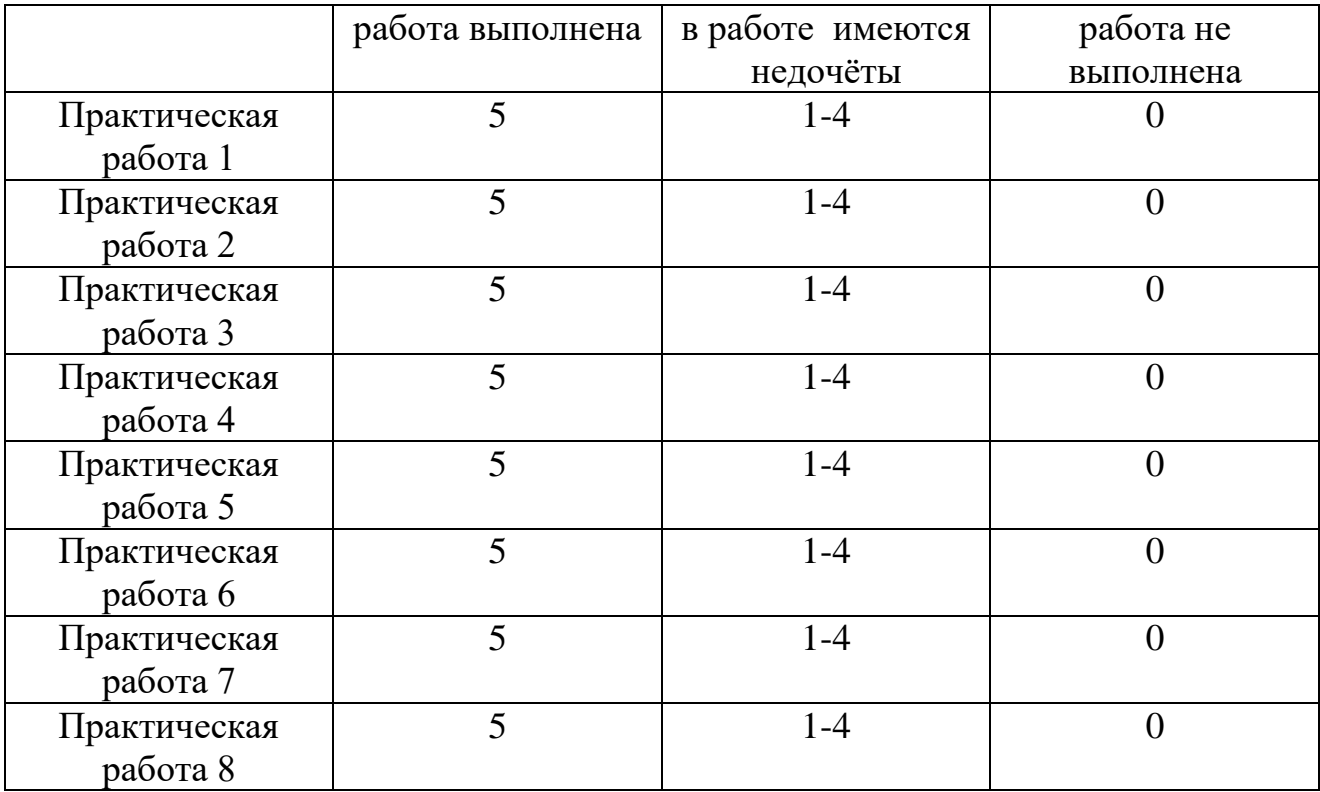

Кафедра Транспорта и технологии нефтегазового комплекса

# **Контрольный работы**

по дисциплине Инженерная графика

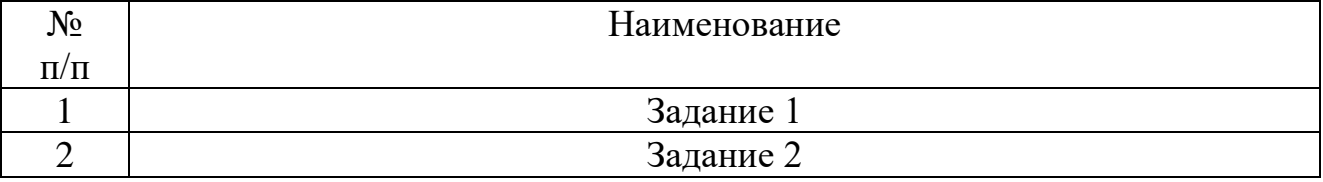

### **Критерии оценки:**

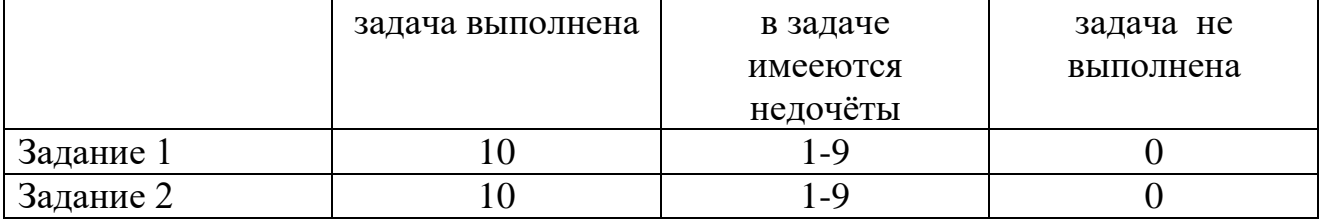

Кафедра Транспорта и технологии нефтегазового комплекса

#### **Фонд тестовых заданий**

по дисциплине Инженерная графика

# **Тест 1**

- 1. Какими размерами определяется формат чертежных листов?
- 1) Размерами листа по высоте;
- 2) Размерами внешней рамки, выполняемой сплошной тонкой линией;
- 3) Любыми произвольными размерами, по которым вырезан лист.

2. Где располагается основная надпись чертежа по форме 1 на чертежном листе?

- 1) Посередине чертежного листа;
- 2) В левом нижнем углу;
- 3) В правом нижнем углу, примыкая к рамке формата.

3. Масштабы изображений на чертежах должны выбираться из следующего ряда:

- 1) 1:1; 1:2; 1:2,5; 1:4; 1:5; 2:1; 2,5:1; 4:1; 5:1…..
- 2) 1:1; 1:2,5; 1:5; 2:1; 2,5:1; 5:1…..
- 3) 1:1; 1:2; 1:4; 1:5; 2:1; 2,5:1; 4:1; 5:1…..
- 4. Размер шрифта h определяется следующими элементами:
- 1) Высотой прописных букв в миллиметрах;
- 2) Расстоянием между буквами;
- 3) Высотой строчных букв.
- 5. Какой может быть ширина букв и цифр стандартных шрифтов?
- 1) Ширина букв и цифр одинакова;
- 2) Ширина букв и цифр определяется размерами шрифта;
- 3) Ширина букв и цифр определяется высотой строчных букв.

6. В каких единицах измерения указываются линейные и угловые размеры на чертежах?

- 1) В дюймах, минутах, секундах;
- 2) В метрах, минутах и секундах;
- 3) В миллиметрах, градусах, минутах и секундах.

7. Какими линиями выполняют вспомогательные построения при выполнении элементов геометрических построений?

- 1) Штрихпунктирами;
- 2) Штриховыми;
- 3) Сплошными тонкими.

8. Чему должен быть равен раствор циркуля при делении окружности на шесть равных частей?

- 1) Радиусу окружности;
- 2) Диаметру окружности;
- 3) Половине радиуса окружности.

9. Какие проставляются размеры при выполнении чертежа в масштабе, отличном от 1:1?

1) Размеры должны быть увеличены или уменьшены в соответствии с масштабами;

- 2) Независимо от масштаба изображения ставятся реальные размеры изделия;
- 3) Те размеры, которое имеет изображение на чертеже.

10. Уклон 1:6 означает, что длина одного катета прямоугольного треугольника равна:

- 1) Шести единицам, а другого десяти;
- 2) Пяти единицам, а другого семи;
- 3) Одной единице, а другого шести.

11. Конусность 1:5 означает, что…:

- 1) Диаметр основания составляет 1 часть, а высота 5 частям;
- 2) Диаметр основания составляет 4 части, а высота 1 часть;
- 3) Диаметр составляет третью часть от высоты конуса.

12. В каком месте должна находиться точка сопряжения дуги с дугой?

- 1) Это место определить невозможно;
- 2) На линии, соединяющей центры сопряжений дуг;
- 3) В центре дуги окружности меньшего радиуса

13. Точка может быть однозначно определена в пространстве, если она спроецирована?

- 1) На две плоскости проекций;
- 2) На ось Х;
- 3) На три плоскости проекций

14. Отрезок общего положения в пространстве расположен?

- 1) Параллельно оси Х;
- 2) Перпендикулярно оси Z;
- 3) Под углом 300 к оси Z, 600 к оси y.

15. Горизонтальная прямая или сокращенная горизонталь расположена:

- 1) Параллельно плоскости Н;
- 2) Перпендикулярно плоскости Н;

3) Параллельно плоскости V.

16. Сколько Вы знаете вариантов задания проекций плоскости на комплексном чертеже?

1) Два;

2) Три;

3) Пять.

17. Для построения проекции точки в прямоугольной изометрии пользуются следующем правилом:

1) Откладывают по всем осям отрезки, равные натуральным величинам координаты;

2) По осям Х, У и Z откладывают величины в два раза больше, чем натуральная величина;

3) По осям X и Z откладывают натуральные величины координат, а по  $Y - B$  3 раза меньше.

18. Как располагаются координатные оси в прямоугольной изометрии относительно друг друга?

1) Произвольно все три оси;

2) Х и У под углом 1800 , а Z под углом 900 к ним ;

3) Под углом 1200 друг к другу.

19. Каковы приведенные коэффициенты искажения по осям в приведенной прямоугольной диметрии?

1) По осям X и У по 0,94, по оси Z – 0.47;

2) По осям Х и Z по 1,0 , по оси У- 0,5 ;

3) По осям X и У по 0,5, по оси Z – 1,0.

20. Сколько граней насчитывает призма, имеющая в основании шестиугольник?

1) Числу сторон многоугольника в основании;

2) Пять ;

3) Восьми.

21. Что представляет собой проекция окружности, параллельной горизонтальной плоскости, на плоскости V и W?

1) Квадрат;

2) Эллипс ;

3) Прямая линия.

22. Чему равно расстояние между центрами оснований (по высоте) для прямоугольной изометрии прямой круговой призмы?

1) Высоте ребра призмы;

2) Радиусу окружности, описанной вокруг основания ;

3) Диаметру окружности, описанной вокруг основания.

23. Для определения недостающей проекции точки, принадлежащей поверхности конуса, через известную проекцию точки можно провести….:

1) Две образующих;

2) Две окружности, параллельные основания ;

3) Образующую или окружность, параллельную основанию.

24. Высота конуса (расстояние от центра эллипса до вершины) в прямоугольной изометрии равна:

1) Высоте конуса (расстоянию от центра окружности до вершины) на комплексном чертеже;

2) Диаметру окружности;

3) Длине образующей.

25. Сколько основных видов устанавливает ГОСТ 2.305-68?

1) Четыре;

2) Один ;

3) Шесть.

26. Какой вид изображается слева от основного вида?

1) Вид слева;

2) Вид снизу ;

3) Вид справа.

27. Какой вид изображается справа от основного вида?

1) Вид слева;

2) Вид справа детали ;

3) Вид сверху.

28. Допускается ли располагать виды вне проекционной связи?

1) Допускается, с нанесением стрелки, указывающей направление взгляда на предмет;

2) Допускается ;

3) Не допускается.

29. Когда на чертежах применяют дополнительные виды?

- 1) Всегда применяют;
- 2) Никогда не применяют ;

3) Если при выполнении чертежей невозможно какую-либо часть изделия показать на основных видах без искажения формы и размеров.

30. Разрез получается при мысленном рассечении предмета секущей плоскостью. Что показывается на разрезе?

- 1) Что находится в секущей плоскости;
- 2) Находится за секущей плоскостью ;
- 3) Находится в секущей плоскости, и что расположено за ней.
- 31. Для какой цели применяются разрезы?
- 1) Показать внутреннее очертание и форму изображаемых предметов;
- 2) Чтобы выделить главный вид по отношению к другим ;
- 3) Применяется только по желанию конструктора.

32. Какие разрезы называются вертикальными профильными?

1) Когда секущая плоскость перпендикулярна горизонтальной плоскости проекций;

- 2) Когда секущая плоскость параллельна горизонтальной плоскости проекций ;
- 3) Когда секущая плоскость параллельна профильной плоскости проекций.

33. Вертикальными фронтальными называются разрезы, получающиеся когда секущая плоскость:

- 1) Перпендикулярна оси Z;
- 2) Параллельна фронтальной плоскости проекции ;

3) Параллельна горизонтальной плоскости проекции.

34. Как называется разрез, когда секущая плоскость не параллельна ни одной из плоскостей проекций H, V, W?

- 1) Вертикальный;
- 2) Горизонтальный ;
- 3) Наклонный.

35. Как называется разрез, выполненный двумя и более секущими плоскостями?

- 1) Сложный разрез;
- 2) Простой разрез ;
- 3) Продольный разрез.

# **Тест 2**

36. Всегда ли нужно изображать простые разрезы линией сечения?

- 1) Да, обязательно;
- 2) Никогда не нужно обозначать ;

3) Не нужно, когда секущая плоскость совпадает с плоскостью симметрии детали..

37. Ступенчатыми называются разрезы, секущие плоскости которых располагаются:

- 1) Перпендикулярно друг другу;
- 2) Под любым, отличным от 900 углом друг к другу ;
- 3) Параллельно друг другу .

38. Можно ли соединить половину вида с половиной соответствующего разреза?

- 1) Всегда можно;
- 2) Никогда нельзя ;
- 3) Если вид и разрез являются симметричными фигурами.

39. Если вид или разрез являются симметричными фигурами, то можно ли оставлять половину вида или разреза на изображении?

1) Можно иногда;

- 2) Нет, нельзя ;
- 3) Да, можно.

40. Какого типа линией с перпендикулярной ей стрелкой обозначаются разрезы (тип линий сечения)?

- 1) Сплошной тонкой линией;
- 2) Штрихпунктирной тонкой линией ;
- 3) Разомкнутой линией.

41. Как изображаются на разрезе элементы тонких стенок типа ребер жесткости, зубчатых колес?

- 1) Выделяются и штрихуются полностью;
- 2) Показываются рассеченными, но не штрихуются ;
- 3) Никак на разрезе не выделяются.

42. Как направлены линии штриховки разрезов на аксонометрических проекциях?

- 1) Параллельно соответствующим осям X, Y,Z;
- 2) Параллельно осям X и Y;
- 3) Перпендикулярно X, Y, и Z.

43. Под каким углом осуществляется штриховка металлов (графическое изображение металлов) в разрезах?

1) Под любым углом;

2) Под углом 750 к линии основной надписи;

3) Под углом 450 к линии контура изображения или к его оси, или к линии рамки чертежа.

44. Вопрос № 8. Какой линией обозначается граница местного разреза?

- 1) Сплошной волнистой линией;
- 2) Штрихпунктирной линией ;

3) Штриховой линией.

45. Предмет имеет постоянное по длине сечение (труба). Какой линией обозначат разрыв продольного сечения?

- 1) Сплошная тонкая линия;
- 2) Сплошная волнистая линия, или линия с изломами ;

3) Штриховая линия.

46. Чем отличаются изображения сечения от разреза?

1) В сечении показывают то, что находится перед секущей плоскостью;

2) Показывают то, что находится за секущей плоскостью;

3) Показывают то, что попадает непосредственно в секущую плоскость.

47. Контур вынесенного сечения выполняется:

1) Сплошной основной линией;

- 2) Сплошной тонкой линией;
- 3) Волнистой линией.

48. Как обозначаются несколько одинаковых сечений относящихся к одному предмету?

1) Обозначают разными буквами линии сечений;

2) Линии сечений обозначают одной и той же буквой и вычерчивают одно сечение;

3) Линии сечений обозначают один раз и вычерчивают сечение несколько раз.

49. Как изображается резьба на цилиндрическом стержне и на его виде слева?

1) Все линии выполняются сплошной основой;

2) Наружный и внутренний диаметры – сплошная тонкая линия ;

3) Наружный диаметр резьбы – сплошная основная; внутренний диаметр –

сплошная тонкая; на виде слева – сплошная тонкая линия на ? длины окружности для внутреннего диаметра .

50. При резьбовом соединении двух деталей:

1) Полностью показывается деталь, в которую ввинчивается другая;

2) Ввинчиваемая деталь ;

3) Нет никакого выделения.

51. Какой линией показывается граница нарезанного участка резьбы?

1) Сплошной основной линией;

2) Штриховой линией ;

3) Штрихпунктирной линией.

52. Расшифруйте условное обозначение М20 \* 0.75?

1) Резьба метрическая, номинальный диаметр 20 мм., шаг 0,75 мм., левая;

2) Резьба метрическая, номинальный диаметр 20мм., шаг 0,75 мм., правая;

3) Резьба метрическая, номинальный диаметр 0,75мм., шаг 20 мм., левая;

53. Шаг резьбы – это расстояние:

1) Между соседним выступом и впадиной витка, измеренное вдоль оси детали;

2) От начала нарезания резьбы до ее границы нарезания ;

3) Между двумя смежными витками.

54. Как понимать обозначение S40 \* (p2)?

1) Резьба метрическая, диаметр 40 мм., шаг 4 мм., левая;

2) Резьба упорная, диаметр 40 мм., двухзаходная, шаг 4 мм., левая;

3) Резьба упорная, диаметр 40 мм., двухзаходная, шаг 4 мм., правая;.

55. От какого диаметра следует проводить выносные линии для обозначения резьбы, выполненной в отверстии?

1) От диаметра фаски на резьбе;

2) От наружного диаметра резьбы, выполненного сплошной основной линией;

3) От наружного диаметра резьбы, выполненного сплошной тонкой линией.

56. Как показывается фаска на видах, перпендикулярных оси стержня или отверстия?

1) Не показывается совсем;

2) Выполняется сплошной тонкой линией ;

3) Выполняется сплошной основной линией на ? окружности.

57. Чем отличаются изображения метрической резьбы с крупным шагом от ее обозначения с мелким шагом?

1) Перед условным обозначением резьбы ставится величина мелкого шага;

2) К обозначению резьбы добавляется величина мелкого шага ;

3) Не отличается ничем.

58. В каких случаях на чертежах показывают профиль резьбы?

1) Профиль резьбы показывают всегда;

2) Никогда не показывают;

3) Когда необходимо показать резьбу с нестандартным профилем со всеми необходимыми размерами.

59. Как показываются крепления деталей типа болтов, шпилек, гаек, шайб и винтов при попадании в продольный разрез на главном виде:

1) Разрезаются и штрихуются с разным направлением штриховки;

2) Рассеченными показываются только гайки, шайбы и винты;

3) Условно показываются не рассеченными и не штрихуются.

60. В каком случае правильно сформулировано применение болтовых и шпилечных соединений?

1) Болтовые соединения применяются, когда имеется двусторонний доступ к соединяемым деталям, шпилечное - односторонний;

2) Применение этих соединений ничем не отличается и взаимосвязано;

3) Удобнее всегда применять болтовое соединение.

61. В каком случае правильно перечислены разъемные и неразъемные соединения?

1) Разъемные: болтовое, шпилечное, винтовое, шпоночное, шлицевое; Неразъемные: клеевое, сварное, паяное, шовное, заклепочное; ….

2) Разъемные: болтовое, шпилечное, паяное, винтовое;Неразъемные: клеевое, сварное, заклепочное;

3) Разъемные: болтовое, шпилечное; Неразъемные: винтовое, шпоночное;

62. Сварное соединение условно обозначаются:

- 1) Утолщенной стрелкой;
- 2) Стрелкой с буквами «Св.» на 25 мм., от стрелки ;

3) Половиной стрелки с обозначением и расшифровкой типа сварки.

63. Чем отличается шлицевое соединение от шпоночного?

1) Ничем не отличается;

2) У шлицевого - чередуются выступы и впадины по окружности, а у шпоночного вставляется еще одна деталь - шпонка

3) Шлицы выполняются монолитно на детали, а шпонки выполняются монолитно с валом.

64. Паяное соединение условно изображается на чертеже:

- 1) Стрелкой с надписью «Пайка»;
- 2) Стрелкой и обозначается «П»;
- 3) Утолщенной линией, стрелкой и знаком полуокружности;

65. Как обозначается на чертеже клеевое соединение?

- 1) Стрелкой и надписью «Клей»;
- 2) Утолщенной линией, стрелкой и знаком «К»;
- 3) Сплошной основной линией, стрелкой и знаком «Клей».

66. В чем отличие соединения пайкой от сварного?

- 1) Сварное соединение неразъемное, а клеевое разъемное;
- 2) Ничем не отличается;

3) При соединении пайкой, в отличие от сварки место спайки нагревается лишь

до температуры плавления припая;.

67. Чем отличается болтовое соединение от шпилечного?

1) Ничем не отличается;

2) Болтовое соединение применяется, когда имеется двусторонний доступ к соединяемым деталям;

3) Болтовое соединение применяется при одностороннем доступе к соединяемым деталям.

68. Чем отличается эскиз от рабочего чертежа детали?

1) Эскиз выполняется в меньшем масштабе;

2) Эскиз ничем не отличается от рабочего чертежа ;

3) Эскиз выполняется от руки, а рабочий чертеж с помощью чертежных инструментов.

- 69. В каком масштабе выполняется эскиз детали?
- 1) В глазомерном масштабе;
- 2) Обычно в масштабе 1:1 ;
- 3) Всегда в масштабе уменьшения.

# 70. Сколько видов должен содержать чертеж детали?

- 1) Всегда три вида;
- 2) Только один вид;
- 3) Минимальное, но достаточное для представления форм детали.

# **Тест 3**

71. Нужны ли размеры на рабочих чертежах детали?

- 1) Ставятся только габаритные размеры;
- 2) Ставятся только местные размеры;

3) Ставятся размеры, необходимые для изготовления и контроля изготовления детали.

72. Для чего служит спецификация к сборочным чертежам?

1) Спецификация определяет состав сборочной единицы;

2) В спецификации указываются габаритные размеры деталей;

3) В спецификации указываются габариты сборочной единицы.

73. В каком масштабе предпочтительнее делать сборочный чертеж?

- 1) 2:1;
- 2) 1:1;
- 3) 1:2;

74. Применяются ли упрощения на сборочных чертежах?

1) Нет;

2) Только для крепежных деталей ;

3) Применяется для всех видов деталей.

75. Для каких деталей наносят номера позиций на сборочных чертежах?

- 1) Для всех деталей, входящих в сборочную единицу;
- 2) Только для нестандартных деталей;

3) Для крепежных деталей.

76. Какие размеры наносят на сборочных чертежах?

1) Все размеры;

2) Только габаритные размеры;

3) Габаритные, подсоединительные, установочные, крепежные, определяющие работу устройства;

77. Как штрихуются в разрезе соприкасающиеся детали?

1) Одинаково;

2) Одна деталь штрихуется, а другая нет;

3) С разным расстоянием между штриховыми линиями, со смещением штриховых линий, с разным наклоном штриховых линий.

78. Откуда «снимаются» размеры при деталировании сборочного чертежа?

1) Замеряются со сборочного чертежа, с учетом масштаба;

2) Определяются произвольно, в глазомерном масштабе;

3) Определяются по спецификации;.

79. Должно ли соответствовать количество изображений детали на сборочном чертеже количеству изображений детали на рабочем чертеже?

- 1) Да, обязательно;
- 2) Нет, никогда;
- 3) Может соответствовать, может нет.

# 80. На каком формате выполняется спецификация?

- 1) На А2;
- 2) На А3;
- 3) НА А4.

81. Какие изображения сечений деталей зачерняют?

1) Детали толщиной до 1 мм.;

2) Детали толщиной или диаметром 2 мм., и менее;

3) Детали типа тонких спиц.

82. Что включает в себя полный комплект проектной документации?

- 1) Техническое задание, техническое предложение;
- 2) Эскизный проект;

3) Техническое задание, эскизный проект, техническое предложение, технический проект.

83. Назовите характерный признак чертежа общего вида:

1) Отсутствие габаритных размеров;

2) Отсутствие упрощений в изображении деталей;

3) Отсутствие спецификации.

84. Нужно ли соблюдать масштаб при вычерчивании элементов электрических схем?

- 1) Нет;
- 2) Нужно, но только в масштабе 2:1;
- 3) Нужно.

85. Что называется электрической схемой?

- 1) Графическое изображение электрических цепей;
- 2) Принцип работы элементов схемы;

3) Это графическое изображение электрических цепей, на котором при помощи условных обозначений разъясняют принцип работы изделия и показывают связь отдельных элементов и приборов в изделии;

- 86. Какие вы знаете типы схем?
- 1) Структурные, функциональные;
- 2) Принципиальные, схемы подключения, общие, расположения;

3) Перечисленные в п. 1 и 2.

87. Какие вы знаете термины, применяемые при выполнении схем?

- 1) Элемент, устройство;
- 2) Функциональная группа;
- 3) Перечисленные в пунктах 1 и 2.

88. Чему равно расстояние между соседними параллельными линиями связи на схеме?

1) Не менее  $3$  мм.;

2) Не менее 5 мм;

3) Не имеет значения;

89. В каком положении вычерчивают на схеме условные графические обозначения элементов схем?

1) Не имеет значения;

2) В положении, в котором они изображаются в соответствующих стандартах, либо повернутыми на угол, кратный 900 по отношению к этому положению;

3) В положении, удобном для чтения.

90. Куда вписываются наименования, обозначения и типы элементов функциональной схемы?

1) Не имеет значения;

2) В спецификации;

3) В прямоугольники или около графических обозначений;.

91. В каком положении вычерчивают принципиальные электросхемы?

- 1) Не имеет значения:
- 2) В отключенном;
- 3) Во включенном;.

В чем отличие структурной схемы и функциональной схемы? 92.

1) Разницы нет;

2) Структурная схема определяет состав, назначение изделий; функциональная схема показывает соединения составных частей изделий;

3) Структурная схема определяет основные функциональные части изделия, их назначение и взаимосвязь; функциональная схема разъясняет процессы, протекающие в отдельных функциональных цепях изделия или в изделии в целом. 93. Какие обозначения на схемах поясняют обязательно?

1) Стандартизованные.;

2) Обозначения, построенные на основе стандартизованных;

3) Нестандартизованные.

94. Что называется элементом схемы?

1) Любая составляющая схемы;

2) Только стандартизованные детали;

3) Составная часть схемы, которая выполняет определенную функцию в изделии и не может быть разделена на части, имеющие самостоятельное функциональное назначение.

95. Каково назначение монтажной схемы?

1) Определяет основные функциональные части изделия;

2) Разъясняет процессы, протекающие в отдельных функциональных цепях излелия:

3) Показывает соединения составных частей изделия и определяет провода, жгуты, кабели или трубопроводы, которыми осуществляются эти соединения так, как они должны быть выполнены в действительности..

96. Каким шифром обозначается электрическая принципиальная схема?

 $1) 93:$ 

 $2) 94:$ 

 $3) 91.$ 

97. Сколько времени занимает процесс создания нового изделия традиционными методами?

1) 1-3 года;

2)  $4-6$  лет;

3) 7-10 лет;

98. Чем вызвана необходимость автоматизации процесса проектирования изделия?

1) Облегчить труд конструкторов и сделать его более производительным.;

2) Значительно сократить время на процесс графических и расчетных работ;

3) Все вышеперечисленное.

99. Какова сфера применения систем автоматизированного проектирования  $(CA\Pi P)?$ 

1) В процессе проектирования для выполнения графических работ;

2) В интенсификации процесса разработки и выпуска новых изделий;

3) Все вышеперечисленное.

100. Что представляет собой система машинной графики Компас?

1) Это самый низкий уровень САПР, который позволяет сократить время выпуска документации и освобождает разработчика от наиболее рутинных операций.

2) Это система, которая используется только для выполнения графических работ;

3) Это система, которая позволяет только оформлять графическую

документацию.

101. Сколько вы знаете этапов разработки чертежей традиционным методом?

- $1) 1;$
- $2) 2;$
- $3) 5.$

102. Что является самым важным этапом в процессе создания чертежа в системе AutoCAD?

- 1) Рисунок;
- 2) Изображение;

 $3)$  Чертеж;.

103. Какие действия, выполняемые в процессе создания чертежа, желательно исключить или видоизменить?

1) Необходимость использование масштаба, удаление линий предварительных построений;

2) Внесение изменений в различные виды;

3) Все вышеперечисленное.

104. Каковы возможности современной AutoCAD?

1) Разработка двумерных плоских чертежей;

2) Моделирование сложных, каркасных, поверхностных и объемных

конструкций, используемых в самых разных областях человеческой деятельности; 3) Все вышеперечисленное.

105. Сколько вы знаете способов размножения документации?

 $1) 5$ .:

 $2) 3;$ 

 $3) 6.$ 

106. С какого документа снимается светокопия?

- 1) С оригинала;
- 2) С подлинника;
- 3) Не имеет значения.

107. Какой способ размножения используется для получения 10-12 копий, не требующих длительного хранения?

- 1) Термокопирование;
- 2) Электрография;
- 3) Микрофотокопирование

108. Какой способ используется для массового размножения чертежей и других технических документов?

- 1) Термокопирование;
- 2) Ризография

# **Итоговый тест**

- 1. Какими размерами определяется формат чертежных листов?
- 1) Размерами листа по высоте;
- 2) Размерами внешней рамки, выполняемой сплошной тонкой линией;
- 3) Любыми произвольными размерами, по которым вырезан лист.
- 2. Где располагается основная надпись чертежа по форме 1 на чертежном листе?
- 1) Посередине чертежного листа;
- 2) В левом нижнем углу;
- 3) В правом нижнем углу, примыкая к рамке формата.
- 3. Масштабы изображений на чертежах должны выбираться из следующего ряда:
- 1) 1:1; 1:2; 1:2,5; 1:4; 1:5; 2:1; 2,5:1; 4:1; 5:1…..
- 2) 1:1; 1:2,5; 1:5; 2:1; 2,5:1; 5:1…..
- 3) 1:1; 1:2; 1:4; 1:5; 2:1; 2,5:1; 4:1; 5:1…..
- 4. Размер шрифта h определяется следующими элементами:
- 1) Высотой прописных букв в миллиметрах;
- 2) Расстоянием между буквами;
- 3) Высотой строчных букв.
- 5. Какой может быть ширина букв и цифр стандартных шрифтов?
- 1) Ширина букв и цифр одинакова;
- 2) Ширина букв и цифр определяется размерами шрифта;
- 3) Ширина букв и цифр определяется высотой строчных букв.

6. В каких единицах измерения указываются линейные и угловые размеры на чертежах?

- 1) В дюймах, минутах, секундах;
- 2) В метрах, минутах и секундах;
- 3) В миллиметрах, градусах, минутах и секундах.

7. Какими линиями выполняют вспомогательные построения при выполнении элементов геометрических построений?

- 1) Штрихпунктирами;
- 2) Штриховыми;
- 3) Сплошными тонкими.

8. Чему должен быть равен раствор циркуля при делении окружности на шесть равных частей?

- 1) Радиусу окружности;
- 2) Диаметру окружности;
- 3) Половине радиуса окружности.

9. Какие проставляются размеры при выполнении чертежа в масштабе, отличном от 1:1?

1) Размеры должны быть увеличены или уменьшены в соответствии с масштабами;

- 2) Независимо от масштаба изображения ставятся реальные размеры изделия;
- 3) Те размеры, которое имеет изображение на чертеже.

10. Уклон 1:6 означает, что длина одного катета прямоугольного треугольника равна:

- 1) Шести единицам, а другого десяти;
- 2) Пяти единицам, а другого семи;
- 3) Одной единице, а другого шести.
- 11. Конусность 1:5 означает, что…:
- 1) Диаметр основания составляет 1 часть, а высота 5 частям;
- 2) Диаметр основания составляет 4 части, а высота 1 часть;
- 3) Диаметр составляет третью часть от высоты конуса.

12. В каком месте должна находиться точка сопряжения дуги с дугой?

- 1) Это место определить невозможно;
- 2) На линии, соединяющей центры сопряжений дуг;
- 3) В центре дуги окружности меньшего радиуса

13. Точка может быть однозначно определена в пространстве, если она спроецирована?

1) На две плоскости проекций;

- 2) На ось Х;
- 3) На три плоскости проекций

14. Отрезок общего положения в пространстве расположен?

1) Параллельно оси Х;

- 2) Перпендикулярно оси Z;
- 3) Под углом 300 к оси Z, 600 к оси y.

15. Горизонтальная прямая или сокращенная горизонталь расположена:

- 1) Параллельно плоскости Н;
- 2) Перпендикулярно плоскости Н;
- 3) Параллельно плоскости V.

16. Сколько Вы знаете вариантов задания проекций плоскости на комплексном чертеже?

1) Два;

2) Три;

3) Пять.

17. Для построения проекции точки в прямоугольной изометрии пользуются следующем правилом:

1) Откладывают по всем осям отрезки, равные натуральным величинам координаты;

2) По осям Х, У и Z откладывают величины в два раза больше, чем натуральная величина;

3) По осям Х и Z откладывают натуральные величины координат, а по  $Y - B$  3 раза меньше.

18. Как располагаются координатные оси в прямоугольной изометрии относительно друг друга?

1) Произвольно все три оси;

2) Х и У под углом 1800 , а Z под углом 900 к ним ;

3) Под углом 1200 друг к другу.

19. Каковы приведенные коэффициенты искажения по осям в приведенной прямоугольной диметрии?

1) По осям X и У по 0,94, по оси Z – 0.47;

2) По осям Х и Z по 1,0 , по оси У- 0,5 ;

3) По осям X и У по 0,5, по оси Z – 1,0.

20. Сколько граней насчитывает призма, имеющая в основании шестиугольник?

1) Числу сторон многоугольника в основании;

2) Пять ;

3) Восьми.

21. Что представляет собой проекция окружности, параллельной горизонтальной плоскости, на плоскости V и W?

1) Квадрат;

2) Эллипс ;

3) Прямая линия.

22. Чему равно расстояние между центрами оснований (по высоте) для прямоугольной изометрии прямой круговой призмы?

1) Высоте ребра призмы;

2) Радиусу окружности, описанной вокруг основания ;

3) Диаметру окружности, описанной вокруг основания.

23. Для определения недостающей проекции точки, принадлежащей поверхности конуса, через известную проекцию точки можно провести….:

- 1) Две образующих;
- 2) Две окружности, параллельные основания ;
- 3) Образующую или окружность, параллельную основанию.

24. Высота конуса (расстояние от центра эллипса до вершины) в прямоугольной изометрии равна:

1) Высоте конуса (расстоянию от центра окружности до вершины) на комплексном чертеже;

- 2) Диаметру окружности;
- 3) Длине образующей.

25. Сколько основных видов устанавливает ГОСТ 2.305-68?

- 1) Четыре;
- 2) Один ;
- 3) Шесть.

26. Какой вид изображается слева от основного вида?

- 1) Вид слева;
- 2) Вид снизу ;
- 3) Вид справа.

27. Какой вид изображается справа от основного вида?

- 1) Вид слева;
- 2) Вид справа детали ;
- 3) Вид сверху.

28. Допускается ли располагать виды вне проекционной связи?

1) Допускается, с нанесением стрелки, указывающей направление взгляда на предмет;

- 2) Допускается ;
- 3) Не допускается.

29. Когда на чертежах применяют дополнительные виды?

1) Всегда применяют;

2) Никогда не применяют ;

3) Если при выполнении чертежей невозможно какую-либо часть изделия показать на основных видах без искажения формы и размеров.

30. Разрез получается при мысленном рассечении предмета секущей плоскостью. Что показывается на разрезе?

- 1) Что находится в секущей плоскости;
- 2) Находится за секущей плоскостью ;
- 3) Находится в секущей плоскости, и что расположено за ней.

31. Для какой цели применяются разрезы?

1) Показать внутреннее очертание и форму изображаемых предметов;

2) Чтобы выделить главный вид по отношению к другим ;

3) Применяется только по желанию конструктора.

32. Какие разрезы называются вертикальными профильными?

1) Когда секущая плоскость перпендикулярна горизонтальной плоскости проекций;

2) Когда секущая плоскость параллельна горизонтальной плоскости проекций ;

3) Когда секущая плоскость параллельна профильной плоскости проекций.

33. Вертикальными фронтальными называются разрезы, получающиеся когда секущая плоскость:

1) Перпендикулярна оси Z;

2) Параллельна фронтальной плоскости проекции ;

3) Параллельна горизонтальной плоскости проекции.

34. Как называется разрез, когда секущая плоскость не параллельна ни одной из плоскостей проекций H, V, W?

1) Вертикальный;

2) Горизонтальный ;

3) Наклонный.

35. Как называется разрез, выполненный двумя и более секущими плоскостями?

1) Сложный разрез;

2) Простой разрез ;

3) Продольный разрез.

36. Всегда ли нужно изображать простые разрезы линией сечения?

1) Да, обязательно;

2) Никогда не нужно обозначать ;

3) Не нужно, когда секущая плоскость совпадает с плоскостью симметрии детали..

37. Ступенчатыми называются разрезы, секущие плоскости которых располагаются:

1) Перпендикулярно друг другу;

2) Под любым, отличным от 900 углом друг к другу ;

3) Параллельно друг другу .

38. Можно ли соединить половину вида с половиной соответствующего разреза?

1) Всегда можно;

2) Никогда нельзя ;

3) Если вид и разрез являются симметричными фигурами.

39. Если вид или разрез являются симметричными фигурами, то можно ли оставлять половину вида или разреза на изображении?

1) Можно иногда;

2) Нет, нельзя ;

3) Да, можно.

40. Какого типа линией с перпендикулярной ей стрелкой обозначаются разрезы (тип линий сечения)?

1) Сплошной тонкой линией;

2) Штрихпунктирной тонкой линией ;

3) Разомкнутой линией.

41. Как изображаются на разрезе элементы тонких стенок типа ребер жесткости, зубчатых колес?

1) Выделяются и штрихуются полностью;

2) Показываются рассеченными, но не штрихуются ;

3) Никак на разрезе не выделяются.

42. Как направлены линии штриховки разрезов на аксонометрических проекциях?

1) Параллельно соответствующим осям X, Y,Z;

- 2) Параллельно осям X и Y;
- 3) Перпендикулярно X, Y, и Z.

43. Под каким углом осуществляется штриховка металлов (графическое изображение металлов) в разрезах?

1) Под любым углом;

2) Под углом 750 к линии основной надписи;

3) Под углом 450 к линии контура изображения или к его оси, или к линии рамки чертежа.

44. Вопрос № 8. Какой линией обозначается граница местного разреза?

- 1) Сплошной волнистой линией;
- 2) Штрихпунктирной линией ;

3) Штриховой линией.

45. Предмет имеет постоянное по длине сечение (труба). Какой линией обозначат разрыв продольного сечения?

- 1) Сплошная тонкая линия;
- 2) Сплошная волнистая линия, или линия с изломами ;
- 3) Штриховая линия.

46. Чем отличаются изображения сечения от разреза?

1) В сечении показывают то, что находится перед секущей плоскостью;

- 2) Показывают то, что находится за секущей плоскостью;
- 3) Показывают то, что попадает непосредственно в секущую плоскость.

47. Контур вынесенного сечения выполняется:

1) Сплошной основной линией;

2) Сплошной тонкой линией;

3) Волнистой линией.

48. Как обозначаются несколько одинаковых сечений относящихся к одному предмету?

1) Обозначают разными буквами линии сечений;

2) Линии сечений обозначают одной и той же буквой и вычерчивают одно сечение;

3) Линии сечений обозначают один раз и вычерчивают сечение несколько раз.

49. Как изображается резьба на цилиндрическом стержне и на его виде слева?

1) Все линии выполняются сплошной основой;

2) Наружный и внутренний диаметры – сплошная тонкая линия ;

3) Наружный диаметр резьбы – сплошная основная; внутренний диаметр – сплошная тонкая; на виде слева – сплошная тонкая линия на ? длины окружности для внутреннего диаметра .

50. При резьбовом соединении двух деталей:

1) Полностью показывается деталь, в которую ввинчивается другая;

2) Ввинчиваемая деталь ;

3) Нет никакого выделения.

51. Какой линией показывается граница нарезанного участка резьбы?

1) Сплошной основной линией;

2) Штриховой линией ;

3) Штрихпунктирной линией.

52. Расшифруйте условное обозначение М20 \* 0.75?

1) Резьба метрическая, номинальный диаметр 20 мм., шаг 0,75 мм., левая;

2) Резьба метрическая, номинальный диаметр 20мм., шаг 0,75 мм., правая;

3) Резьба метрическая, номинальный диаметр 0,75мм., шаг 20 мм., левая;

53. Шаг резьбы – это расстояние:

1) Между соседним выступом и впадиной витка, измеренное вдоль оси детали;

2) От начала нарезания резьбы до ее границы нарезания ;

3) Между двумя смежными витками.

54. Как понимать обозначение S40 \* (p2)?

1) Резьба метрическая, диаметр 40 мм., шаг 4 мм., левая;

2) Резьба упорная, диаметр 40 мм., двухзаходная, шаг 4 мм., левая;

3) Резьба упорная, диаметр 40 мм., двухзаходная, шаг 4 мм., правая;.

55. От какого диаметра следует проводить выносные линии для обозначения резьбы, выполненной в отверстии?

1) От диаметра фаски на резьбе;

2) От наружного диаметра резьбы, выполненного сплошной основной линией;

3) От наружного диаметра резьбы, выполненного сплошной тонкой линией.

56. Как показывается фаска на видах, перпендикулярных оси стержня или отверстия?

1) Не показывается совсем;

2) Выполняется сплошной тонкой линией ;

3) Выполняется сплошной основной линией на ? окружности.

57. Чем отличаются изображения метрической резьбы с крупным шагом от ее обозначения с мелким шагом?

1) Перед условным обозначением резьбы ставится величина мелкого шага;

2) К обозначению резьбы добавляется величина мелкого шага ;

3) Не отличается ничем.

58. В каких случаях на чертежах показывают профиль резьбы?

1) Профиль резьбы показывают всегда;

2) Никогда не показывают;

3) Когда необходимо показать резьбу с нестандартным профилем со всеми необходимыми размерами.

59. Как показываются крепления деталей типа болтов, шпилек, гаек, шайб и винтов при попадании в продольный разрез на главном виде:

1) Разрезаются и штрихуются с разным направлением штриховки;

2) Рассеченными показываются только гайки, шайбы и винты;

3) Условно показываются не рассеченными и не штрихуются.

60. В каком случае правильно сформулировано применение болтовых и шпилечных соединений?

1) Болтовые соединения применяются, когда имеется двусторонний доступ к соединяемым деталям, шпилечное - односторонний;

2) Применение этих соединений ничем не отличается и взаимосвязано;

3) Удобнее всегда применять болтовое соединение.

61. В каком случае правильно перечислены разъемные и неразъемные соединения?

1) Разъемные: болтовое, шпилечное, винтовое, шпоночное, шлицевое; Неразъемные: клеевое, сварное, паяное, шовное, заклепочное; ….

2) Разъемные: болтовое, шпилечное, паяное, винтовое;Неразъемные: клеевое, сварное, заклепочное;

3) Разъемные: болтовое, шпилечное; Неразъемные: винтовое, шпоночное;

62. Сварное соединение условно обозначаются:

1) Утолщенной стрелкой;

2) Стрелкой с буквами «Св.» на 25 мм., от стрелки ;

3) Половиной стрелки с обозначением и расшифровкой типа сварки.

63. Чем отличается шлицевое соединение от шпоночного?

1) Ничем не отличается;

2) У шлицевого - чередуются выступы и впадины по окружности, а у шпоночного вставляется еще одна деталь - шпонка

3) Шлицы выполняются монолитно на детали, а шпонки выполняются монолитно с валом.

64. Паяное соединение условно изображается на чертеже:

1) Стрелкой с надписью «Пайка»;

2) Стрелкой и обозначается «П»;

3) Утолщенной линией, стрелкой и знаком полуокружности;

65. Как обозначается на чертеже клеевое соединение?

- 1) Стрелкой и надписью «Клей»;
- 2) Утолщенной линией, стрелкой и знаком «К»;
- 3) Сплошной основной линией, стрелкой и знаком «Клей».

66. В чем отличие соединения пайкой от сварного?

- 1) Сварное соединение неразъемное, а клеевое разъемное;
- 2) Ничем не отличается;

3) При соединении пайкой, в отличие от сварки место спайки нагревается лишь до температуры плавления припая;.

67. Чем отличается болтовое соединение от шпилечного?

1) Ничем не отличается;

2) Болтовое соединение применяется, когда имеется двусторонний доступ к соединяемым деталям;

3) Болтовое соединение применяется при одностороннем доступе к соединяемым деталям.

68. Чем отличается эскиз от рабочего чертежа детали?

1) Эскиз выполняется в меньшем масштабе;

2) Эскиз ничем не отличается от рабочего чертежа ;

3) Эскиз выполняется от руки, а рабочий чертеж с помощью чертежных инструментов.

69. В каком масштабе выполняется эскиз детали?

1) В глазомерном масштабе;

2) Обычно в масштабе 1:1 ;

3) Всегда в масштабе уменьшения.

70. Сколько видов должен содержать чертеж детали?

- 1) Всегда три вида;
- 2) Только один вид;
- 3) Минимальное, но достаточное для представления форм детали.

71. Нужны ли размеры на рабочих чертежах детали?

1) Ставятся только габаритные размеры;

2) Ставятся только местные размеры;

3) Ставятся размеры, необходимые для изготовления и контроля изготовления детали.

72. Для чего служит спецификация к сборочным чертежам?

1) Спецификация определяет состав сборочной единицы;

2) В спецификации указываются габаритные размеры деталей;

3) В спецификации указываются габариты сборочной единицы.

73. В каком масштабе предпочтительнее делать сборочный чертеж?

1) 2:1;

2) 1:1;

3) 1:2;

74. Применяются ли упрощения на сборочных чертежах?

1) Нет;

2) Только для крепежных деталей ;

3) Применяется для всех видов деталей.

75. Для каких деталей наносят номера позиций на сборочных чертежах?

1) Для всех деталей, входящих в сборочную единицу;

2) Только для нестандартных деталей;

3) Для крепежных деталей.

76. Какие размеры наносят на сборочных чертежах?

1) Все размеры;

2) Только габаритные размеры;

3) Габаритные, подсоединительные, установочные, крепежные, определяющие работу устройства;

77. Как штрихуются в разрезе соприкасающиеся детали?

1) Одинаково;

2) Одна деталь штрихуется, а другая нет;

3) С разным расстоянием между штриховыми линиями, со смещением штриховых линий, с разным наклоном штриховых линий.

78. Откуда «снимаются» размеры при деталировании сборочного чертежа?

1) Замеряются со сборочного чертежа, с учетом масштаба;

2) Определяются произвольно, в глазомерном масштабе;

3) Определяются по спецификации;.

79. Должно ли соответствовать количество изображений детали на сборочном чертеже количеству изображений детали на рабочем чертеже?

- 1) Да, обязательно;
- 2) Нет, никогда;
- 3) Может соответствовать, может нет.

80. На каком формате выполняется спецификация?

- 1) Ha A2;
- $2)$  Ha A3;
- 3) HA A4.

81. Какие изображения сечений деталей зачерняют?

- 1) Детали толщиной до 1 мм.;
- 2) Детали толщиной или диаметром 2 мм., и менее;
- 3) Детали типа тонких спиц.

82. Что включает в себя полный комплект проектной документации?

- 1) Техническое задание, техническое предложение;
- 2) Эскизный проект;

3) Техническое задание, эскизный проект, техническое предложение, технический проект.

83. Назовите характерный признак чертежа общего вида:

- 1) Отсутствие габаритных размеров;
- 2) Отсутствие упрощений в изображении деталей;
- 3) Отсутствие спецификации.

84. Нужно ли соблюдать масштаб при вычерчивании элементов электрических cxem?

- $1)$  Her;
- 2) Нужно, но только в масштабе 2:1;
- 3) Нужно.

85. Что называется электрической схемой?

1) Графическое изображение электрических цепей;

2) Принцип работы элементов схемы;

3) Это графическое изображение электрических цепей, на котором при помощи условных обозначений разъясняют принцип работы изделия и показывают связь отдельных элементов и приборов в изделии;

86. Какие вы знаете типы схем?

- 1) Структурные, функциональные;
- 2) Принципиальные, схемы подключения, общие, расположения;

3) Перечисленные в п. 1 и 2.

87. Какие вы знаете термины, применяемые при выполнении схем?

- 1) Элемент, устройство;
- 2) Функциональная группа;

3) Перечисленные в пунктах 1 и 2.

88. Чему равно расстояние между соседними параллельными линиями связи на схеме?

1) Не менее  $3$  мм.;

2) Не менее 5 мм;

3) Не имеет значения;

89. В каком положении вычерчивают на схеме условные графические обозначения элементов схем?

1) Не имеет значения;

2) В положении, в котором они изображаются в соответствующих стандартах, либо повернутыми на угол, кратный 900 по отношению к этому положению; 3) В положении, удобном для чтения.

90. Куда вписываются наименования, обозначения и типы элементов функциональной схемы?

1) Не имеет значения;

2) В спецификации;

3) В прямоугольники или около графических обозначений;.

91. В каком положении вычерчивают принципиальные электросхемы?

1) Не имеет значения;

2) В отключенном;

3) Во включенном;.

В чем отличие структурной схемы и функциональной схемы? 92.

1) Разницы нет;

2) Структурная схема определяет состав, назначение изделий; функциональная схема показывает соединения составных частей изделий;

3) Структурная схема определяет основные функциональные части изделия, их назначение и взаимосвязь; функциональная схема разъясняет процессы, протекающие в отдельных функциональных цепях изделия или в изделии в целом.

93. Какие обозначения на схемах поясняют обязательно?

1) Стандартизованные.;

2) Обозначения, построенные на основе стандартизованных;

3) Нестандартизованные.

94. Что называется элементом схемы?

1) Любая составляющая схемы:

2) Только стандартизованные детали;

3) Составная часть схемы, которая выполняет определенную функцию в изделии и не может быть разделена на части, имеющие самостоятельное функциональное назначение.

95. Каково назначение монтажной схемы?

1) Определяет основные функциональные части изделия;

2) Разъясняет процессы, протекающие в отдельных функциональных цепях изделия;

3) Показывает соединения составных частей изделия и определяет провода, жгуты, кабели или трубопроводы, которыми осуществляются эти соединения так, как они должны быть выполнены в действительности..

96. Каким шифром обозначается электрическая принципиальная схема?

- $1) 93;$
- $2) 94:$
- $3) 91.$

97. Сколько времени занимает процесс создания нового изделия традиционными метолами?

- 1) 1-3 года;
- 2)  $4-6$  лет;
- $3)$  7-10 лет;

98. Чем вызвана необходимость автоматизации процесса проектирования изделия?

1) Облегчить труд конструкторов и сделать его более производительным.;

2) Значительно сократить время на процесс графических и расчетных работ;

3) Все вышеперечисленное.

99. Какова сфера применения систем автоматизированного проектирования  $(CATIP)$ ?

1) В процессе проектирования для выполнения графических работ;

2) В интенсификации процесса разработки и выпуска новых изделий;

3) Все вышеперечисленное.

100. Что представляет собой система машинной графики Компас?

1) Это самый низкий уровень САПР, который позволяет сократить время выпуска документации и освобождает разработчика от наиболее рутинных операций.

2) Это система, которая используется только для выполнения графических работ;

3) Это система, которая позволяет только оформлять графическую документацию.

101. Сколько вы знаете этапов разработки чертежей традиционным методом?

- $1) 1:$
- $2) 2:$

 $3) 5.$ 

102. Что является самым важным этапом в процессе создания чертежа в системе AutoCAD?

1) Рисунок;

2) Изображение;

 $3)$  Чертеж;.

103. Какие действия, выполняемые в процессе создания чертежа, желательно исключить или видоизменить?

1) Необходимость использование масштаба, удаление линий предварительных построений;

2) Внесение изменений в различные виды;

3) Все вышеперечисленное.

104. Каковы возможности современной AutoCAD?

1) Разработка двумерных плоских чертежей;

2) Моделирование сложных, каркасных, поверхностных и объемных

конструкций, используемых в самых разных областях человеческой деятельности;

3) Все вышеперечисленное.

105. Сколько вы знаете способов размножения документации?

 $1) 5$ .:

 $2) 3:$ 

 $3) 6.$ 

106. С какого документа снимается светокопия?

- 1) С оригинала;
- 2) С подлинника;

3) Не имеет значения.

107. Какой способ размножения используется для получения 10-12 копий, не требующих длительного хранения?

1) Термокопирование;

2) Электрография;

3) Микрофотокопирование

108. Какой способ используется для массового размножения чертежей и других технических документов?

1) Термокопирование;

2) Ризография

# Критерии оценки:

1-балл выставляется обучающемуся, если ответ правильный.

0-баллов выставляется обучающемуся, если ответ неправильный.

#### **МИНИСТЕРСТВО НАУКИ И ВЫСШЕГО ОБРАЗОВАНИЯ РОССИЙСКОЙ ФЕДЕРАЦИИ**

**ФЕДЕРАЛЬНОЕ ГОСУДАРСТВЕННОЕ ОБРАЗОВАТЕЛЬНОЕ УЧРЕЖДЕНИЕ ВЫСШЕГО ОБРАЗОВАНИЯ «ТЮМЕНСКИЙ ИНДУСТРИАЛЬНЫЙ УНИВЕРСИТЕТ» (Филиал ТИУ в г.Ноябрьске)**

Кафедра Транспорта и технологии нефтегазового комплекса

### **Перечень вопросов к экзамену**

по дисциплине Инженерная графика

#### **Перечень вопросов к зачету (экзамену)**

- 1. Что такое Компас-3Д?
- 2. Какие типы документов можно создать в программе Компас-3Д?
- 3. Как создать новый документ?
- 4. Где находится кнопка переключения Геометрия?
- 5. То такое масштаб?
- 6. С какой целью на чертеже используют привязки к точкам или объектам?
- 7. Как изменить стиль линии?
- 8. С какой целью вызывается панель расширенных команд?
- 9. Как очистить Фрагмент от ставших ненужными вспомогательных построений?
- 10.Какую команду используют для визуального разделения объекта на заданное количество равных участков? Где она расположена?
- 11.Как разделить отрезок на равное количество участков?
- 12.Как разделить сторону прямоугольника на равное количество участков?
- 13.Где расположены команды редактирования геометрических объектов?
- 14.С помощью, какой команды можно удалить часть объекта? Каким образом можно удалить весь объект?
- 15.С какой целью на чертеже применяют заливку цветом?
- 16.В каком случае система может не произвести заливку цветом?
- 17.Что называется сопряжением? Перечислите основные элементы сопряжений.
- 18.С помощью, какой команды строятся симметричные участки? Какой элемент является ориентиром в построении симметричных изображений?
- 19.Какие два вида геометрических телвы знаете? В чем их отличие?
- 20.Какие тела называются правильными? Назовите виды геометрических тел.
- 21.С чего начинается создание трехмерной модели? Как должна быть расположена плоскость для построения эскиза трехмерной модели?
- 22.С помощью какой команды можно рассмотреть объект со всех сторон, и где она расположена?
- 23.Какую геометрическую фигуру нужно повернуть вокруг оси, чтобы построить цилиндр, шар, тор? Где расположена кнопка операция вращения? В чем различие команд сфероид от тороид?
- 24.С какой целью выполняется анализ детали перед началом работы?
- 25.Каким образом можно отредактировать эскиз, используя дерево построений? Каким образом можно удалить элемент, используя дерево построений?
- 26.В чем отличие фаски от скругления? Назовите способы создания фаски. В каком случае на чертеже соединяют половину вида с половиной разреза?
- 27.С какой целью выполняют отсечение части детали плоскостью? Где расположены кнопки сечение плоскостью, смещенная плоскость?
- 28.Какой разрез называют простым?
- 29.С какой целью выполняют сложные разрезы? Какие разрезы называют ступенчатыми?
- 30.Каким требованиям должен соответствовать эскиз сечения?
- 31.Действие, какой команды обеспечивает полное изображение заданного формата в окне документа?
- 32.Дайте определение понятию вид. Сколько видов устанавливает стандарт?
- 33.Дайте определение понятию ассоциативный. С какой целью создают ассоциативные виды? Как подобрать масштаб? Как изменить ориентацию главного вида?
- 34.Что называется разрезом? Для чего применяются разрезы? Какие разрезы называют фронтальными, профильными, горизонтальными? Назовите три правила построения разреза в документе фрагмент.
- 35.С какой целью проставляют размеры на чертеже? Какие размеры относятся к линейным, какие к угловым? Как установить размер на полке?
- 36.Какую информацию несет в себе основная надпись? Как зафиксировать текст, введенный в графы основной надписи?

Шкала оценивания на экзамене

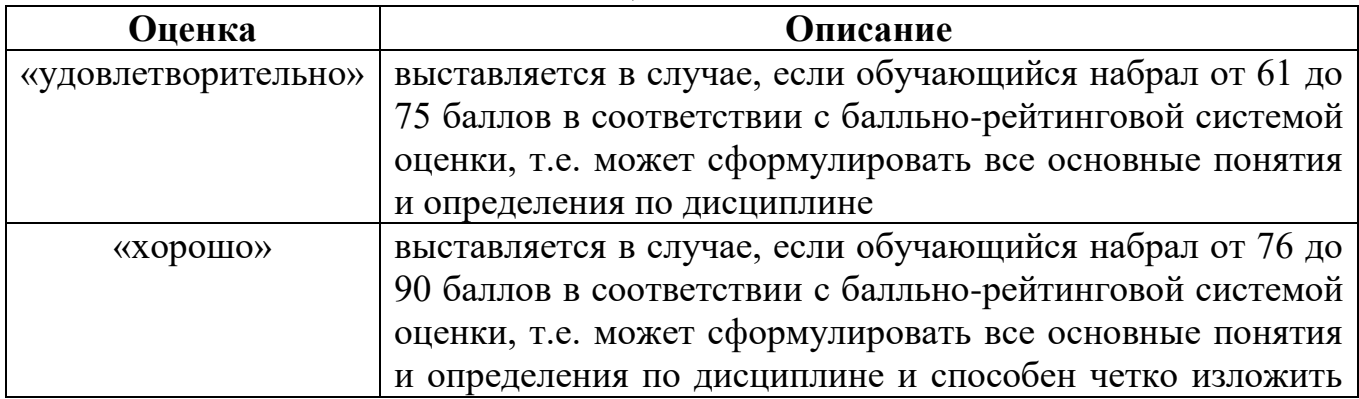

#### *Критерии оценки:*

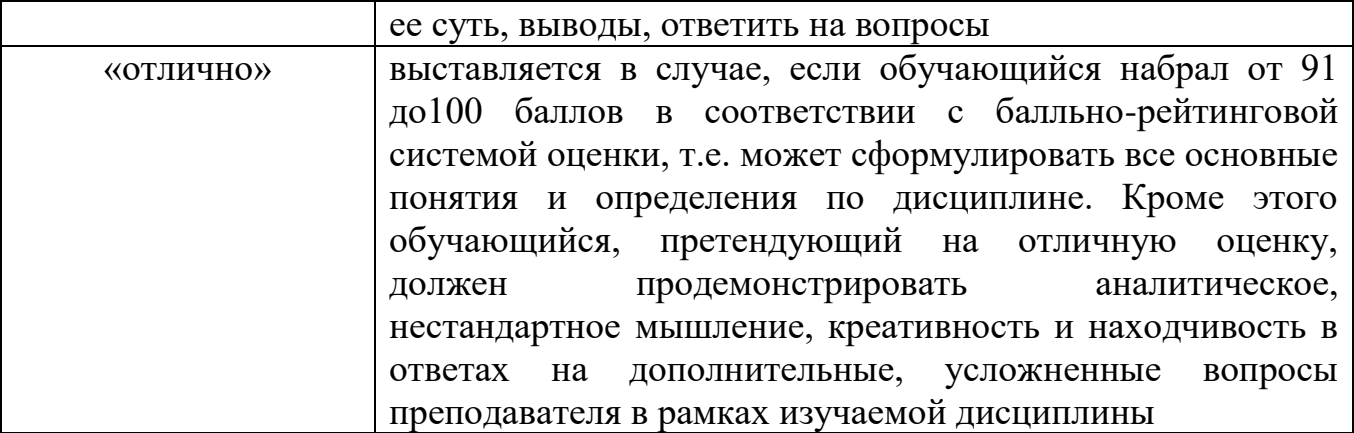